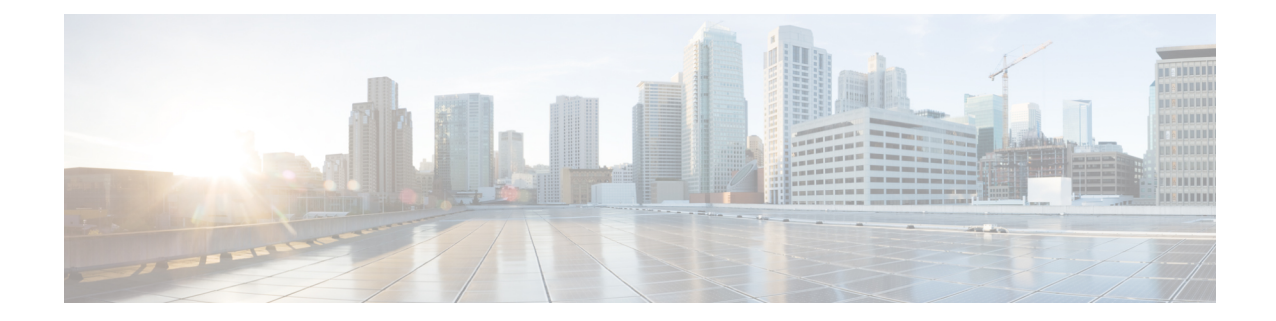

# **ACS Group-of-Ruledefs Configuration Mode Commands**

The ACS Group-of-Ruledefs Configuration Mode is used to configure groups of rule definitions (ruledefs).

<span id="page-0-0"></span>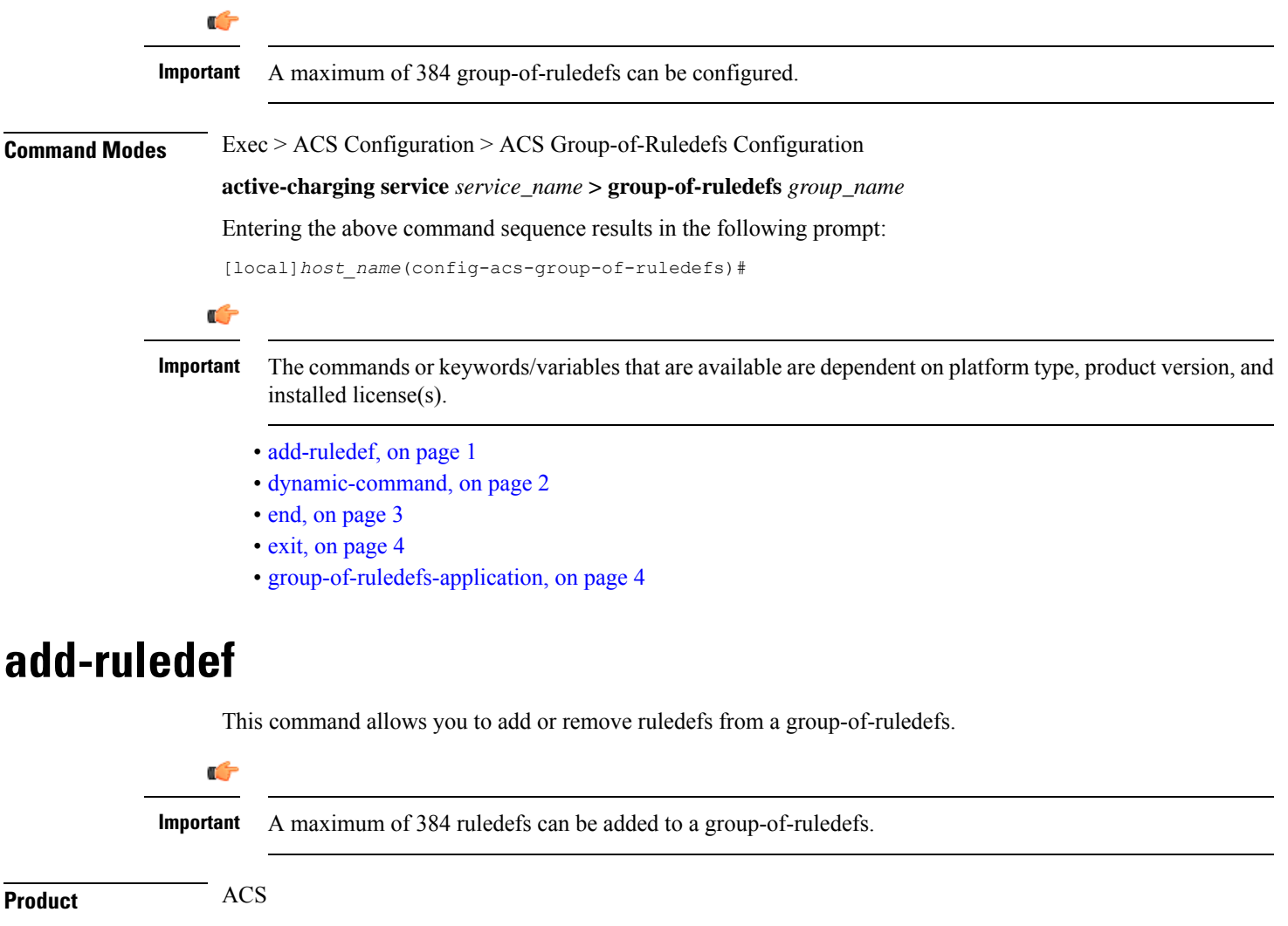

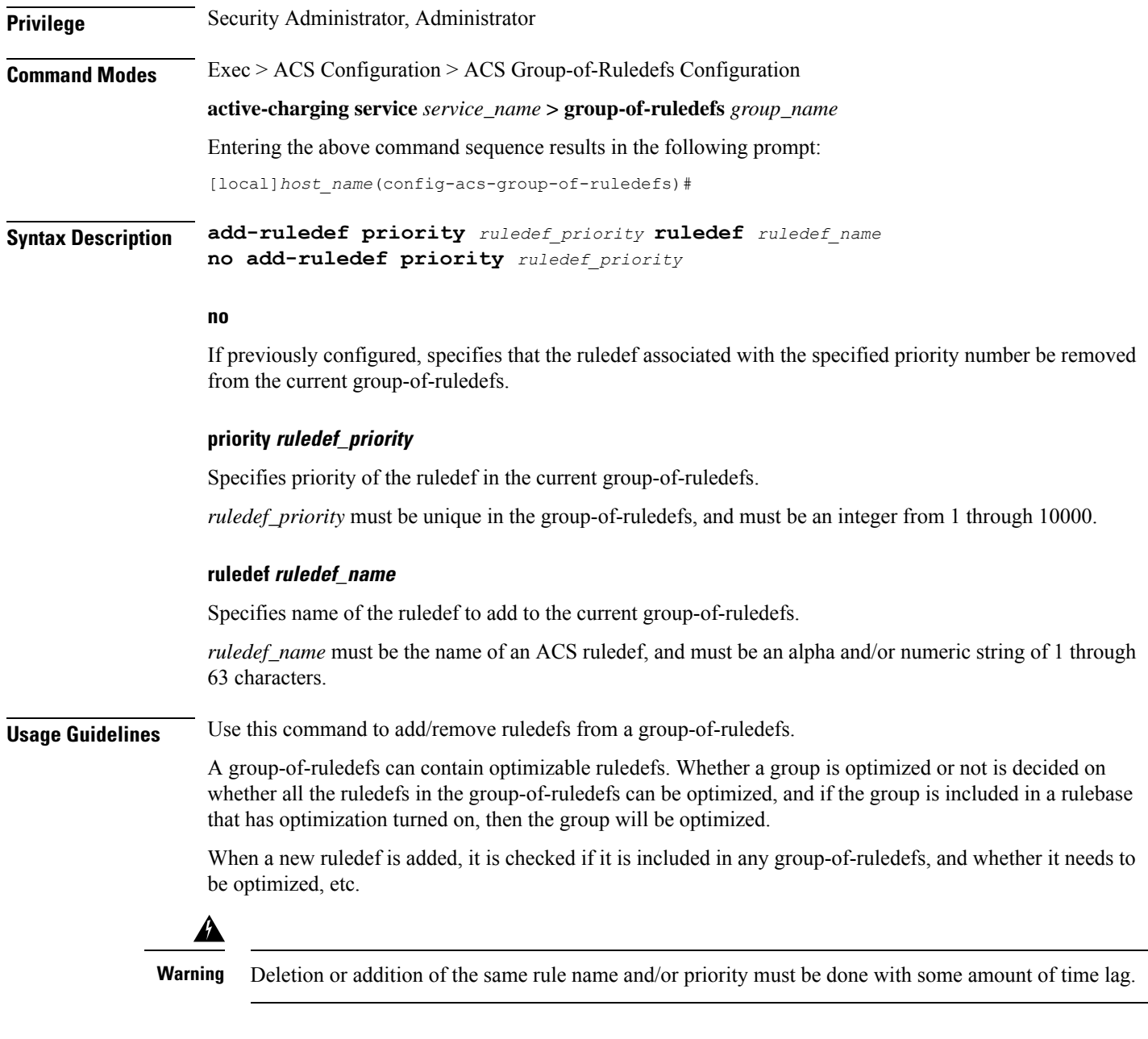

#### **Example**

The following command adds the ruledef *ruledef23* to the current group-of-ruledefs, and assigns it a priority of *3*:

**add-ruledef priority 3 ruledef ruledef23**

## <span id="page-1-0"></span>**dynamic-command**

This command allows you to add or remove dynamic commands from a group-of-ruledefs.

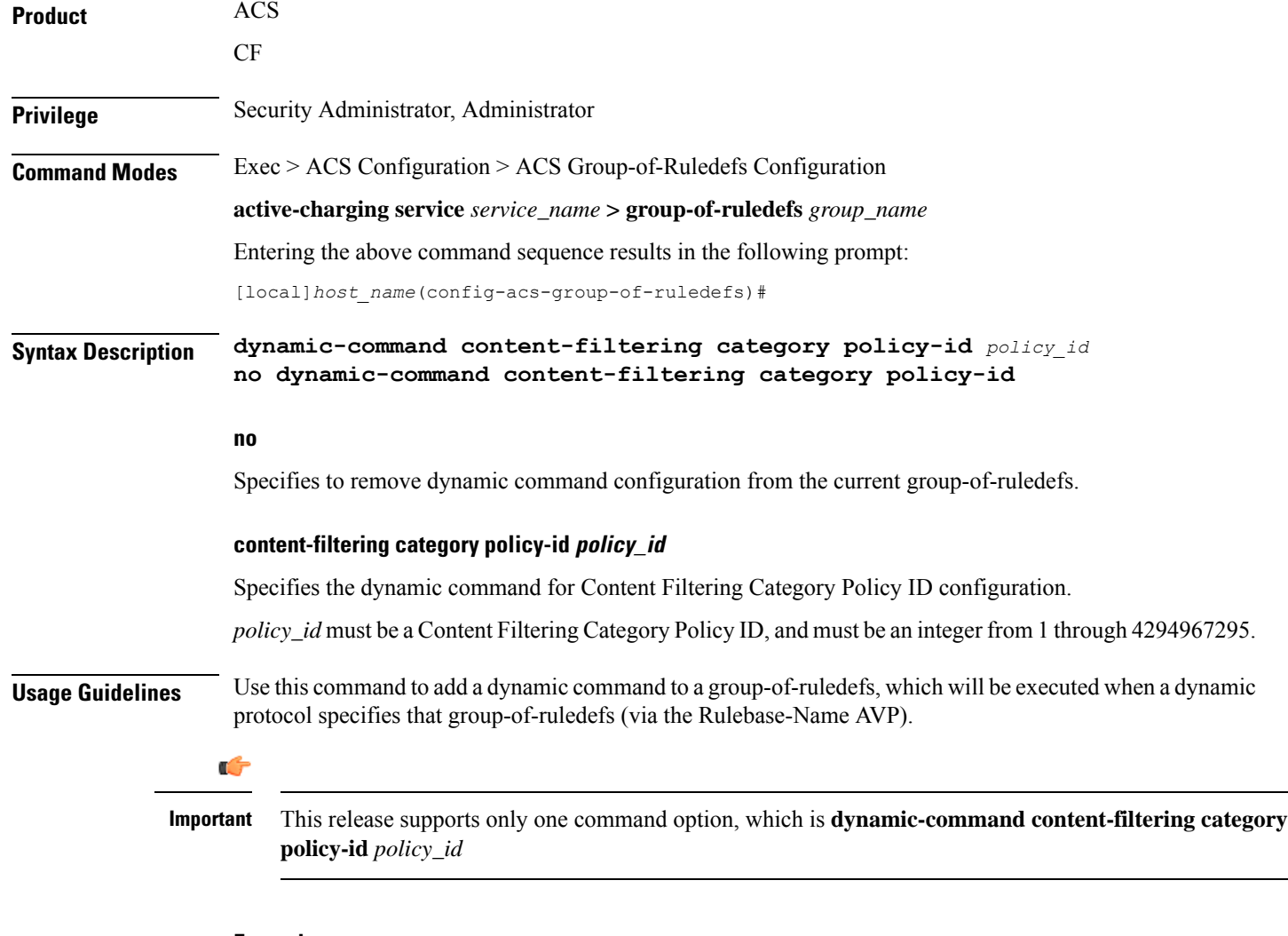

### **Example**

The following command configures a dynamic command for Content Filtering Category Policy ID configuration using the policy ID *100*:

**dynamic-command content-filtering category policy-id 100**

### <span id="page-2-0"></span>**end**

Exits the current configuration mode and returns to the Exec mode.

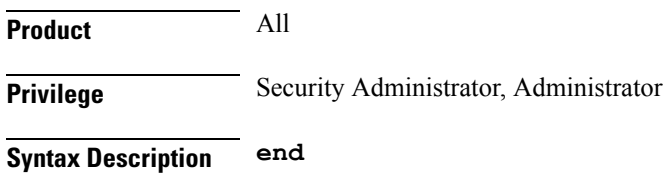

**Usage Guidelines** Use this command to return to the Exec mode.

### <span id="page-3-0"></span>**exit**

Exits the current mode and returns to the parent configuration mode.

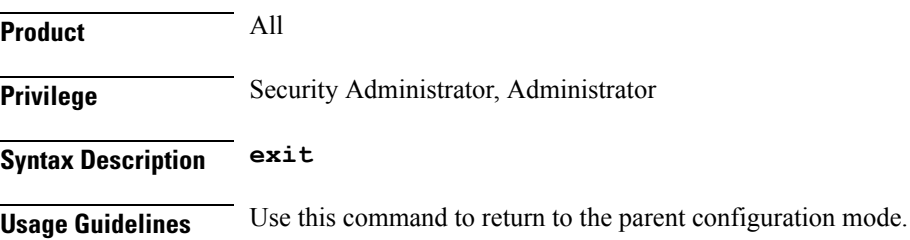

## <span id="page-3-1"></span>**group-of-ruledefs-application**

This command allows you to specify the purpose of setting up a group-of-ruledefs as either charging, post-processing, or for other purposes.

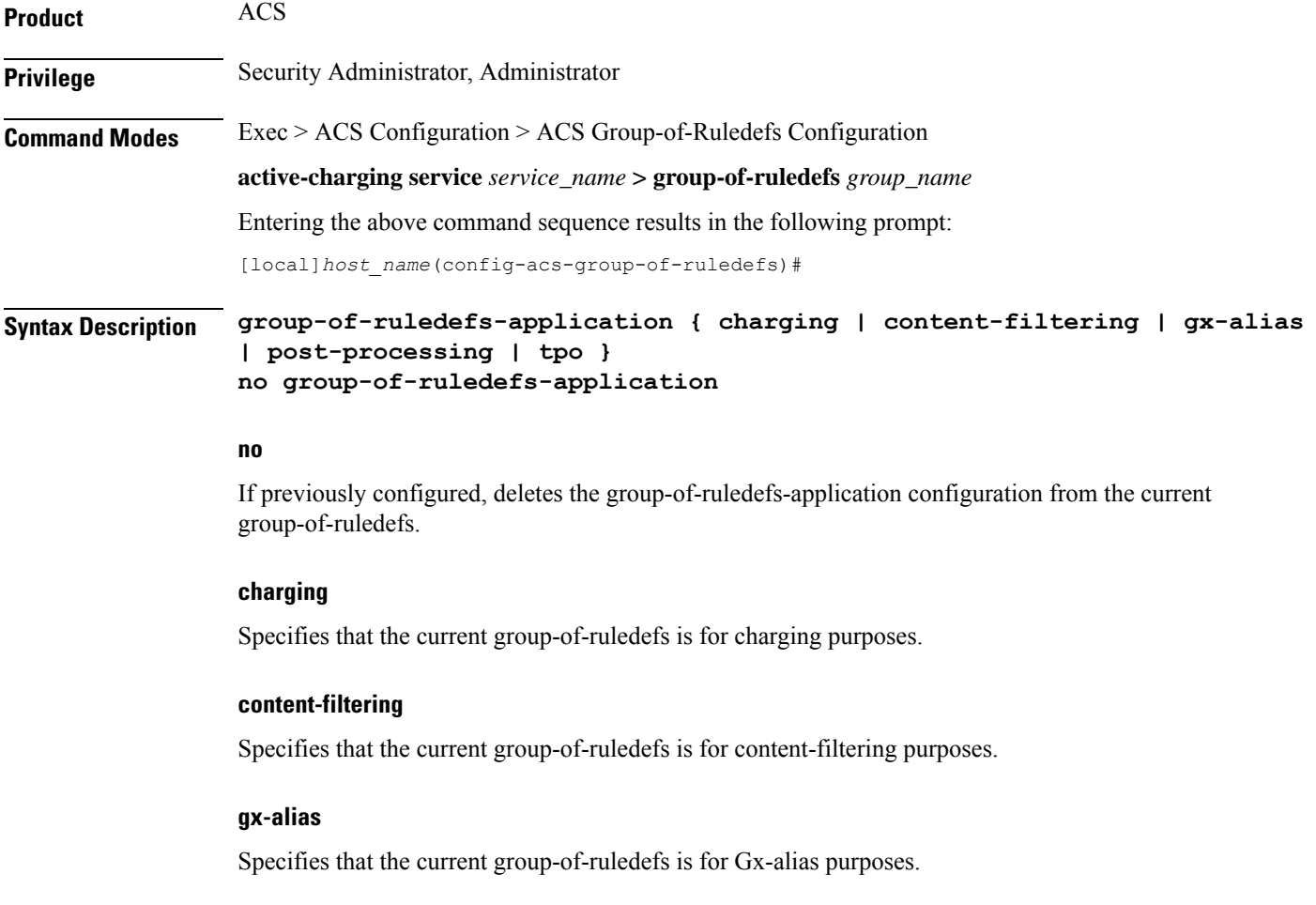

#### **post-processing**

Specifies that the current group-of-ruledefs is for post-processing purposes, that is, for use by the **post-processing** CLI command or automatic name-matching to the Diameter Filter-Id AVPs.

**tpo** Ú **Important** The Traffic Performance Optimization (TPO) in-line service is not supported in this release. **Usage Guidelines** Use this command to specify the purpose of setting up a group-of-ruledefs. If not specified, by default the rule-application type will be charging. If the group-of-ruledefs-application is configured for content-filtering, no ruledef can be added to it.Similarly, if configured explicitly for charging or post-processing, a content-filtering policy cannot be configured in it. The group-of-ruledefs may be dynamically selected by Diameter, as described by the **policy-control charging-rulebase-name** command in the Active Charging Service Configuration Mode. If so selected, the priority field of the add-ruledef instances within the group-of-ruledefs are ignored, and all of the rules named by the ruledef keyword that are also configured with the same name in the **action** command are selected. **Example**

The following command configures the current group-of-ruledefs as for post-processing purposes:

**group-of-ruledefs-application post-processing**

L